## **Elegir entre el problema 3 (de la primera parte) y este 3\*:**

**3\*.** Comprobar el teorema de Green para  $\bar{f}(x, y) = (x^3, xy)$  y D región del primer cuadrante acotada por la curva  $x^2 + y^2 = 1$  y el segmento que une los puntos  $(1, 0)$  y  $(0, 1)$ .

$$
g_x - f_y = y. \iint_D y \, dx \, dy = \int_0^1 \int_{1-x}^{\sqrt{1-x^2}} y \, dy \, dx = \frac{1}{2} \int_0^1 (2x - 2x^2) \, dx = \frac{1}{2} - \frac{1}{3} = \boxed{\frac{1}{6}}.
$$
\nMás large:

\n
$$
\int_0^1 \int_0^{\sqrt{1-y^2}} y \, dy \, dx = \int_0^1 (y\sqrt{1-y^2} - y + y^2) \, dy = -\frac{1}{2} (1 - y^2)^{3/2} \Big|_0^1 - \frac{1}{2} + \frac{1}{2} = \boxed{\frac{1}{2}}.
$$

$$
\int_0^1 \int_{1-y}^{1-y^2} y \, dy \, dx = \int_0^1 \left( y \sqrt{1-y^2} - y + y^2 \right) \, dy = -\frac{1}{3} (1-y^2)^{3/2} \Big|_0^1 - \frac{1}{2} + \frac{1}{3} = \left[ \frac{1}{6} \right].
$$

Parametrizamos el arco de circunferencia y el segmento que forman la  $\partial D$ :

$$
\bar{c}_1 = (\cos t, \sin t), \ t \in [0, \frac{\pi}{2}], \quad \bar{c}_2 = (x, 1 - x), \ x \in [0, 1].
$$
  

$$
\int_{\partial D} \bar{f} \cdot d\bar{s} = \int_0^{\pi/2} (c^3, cs) \cdot (-s, c) dt + \int_0^1 (t^3, t - t^2) \cdot (1, -1) dt = \frac{1}{12} + \frac{1}{12} = \boxed{\frac{1}{6}}.
$$

[Circunferencia fácil en cartesianas:  $\bar{c}_1^*(t) = (t, \sqrt{1-t^2})$ ,  $t \in [1, 0] \rightarrow \int_1^0 (t^3, t\sqrt{t}) \cdot (1, \frac{-t}{\sqrt{t}}) dt = \int_0^1 (t^3, t\sqrt{t}) \cdot (1, \frac{-t}{\sqrt{t}}) dt$  $\frac{-t}{\sqrt{2}}$ )  $dt = \int_0^1 (t^2 - t^3) = \frac{1}{12}$ ].

 $0.2 \t0.4 \t0.6 \t0.8$ 

 $\Gamma$ 

**cv:=spacecurve([[t,exp(t^2-1),2\*t],[1/2+t/2,t,1+t],**

<sup>2</sup> <sup>1</sup> <sup>3</sup> <sup>2</sup> <sup>6</sup> , <sup>26</sup> x

0.2 0.4 0.6 0.8 1

**4.** Sea el campo  $\overline{F}(x, y, z) = (2xz + y, x, x^2)$ . a) Escribir div $\overline{F}$  y rot  $\overline{F}$ . ¿Es  $\overline{F}$  conservativo? b) Calcular  $\iiint_V \text{div } \overline{F} dx dy dz$  siendo V el sólido acotado por los planos  $x=1$ ,  $y=-1$ ,  $y=1$ ,  $z=0$ ,  $z=2x$ . c) Si  $\bar{c}(t) = (t, e^{t^2-1}, 2t)$ , hallar el valor de la integral de línea  $\int_{\bar{c}} \bar{F} \cdot d\bar{s}$  desde  $(-1, 1, -2)$  hasta  $(1, 1, 2)$ .

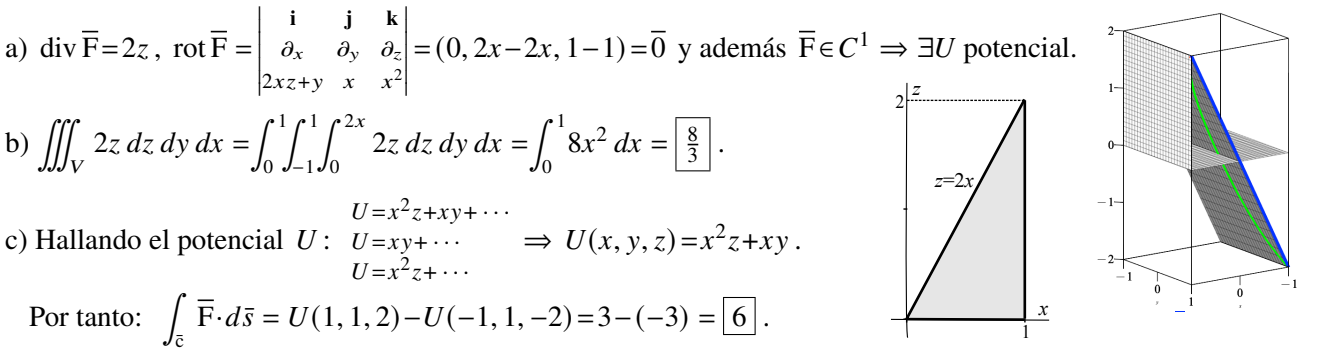

Como al ser conservativo la integral no depende de camino, se podría ir por el segmento que une los puntos:

$$
\bar{\mathbf{c}}_*(t) = (t, 1, 2t), \ t \in [-1, 1]. \quad \int_{-1}^1 \left(4t^2 + 1, t, t^2\right) \cdot (1, 0, 2) \ dt = 2 \int_0^1 (6t^2 + 1) \ dt = \boxed{6} \ .
$$

Utilizando la definición con la c dada se complica el cálculo y surge una integral que parece no calculable: <sub>-</sub>  $\int_0^1$  $\overline{1}$  $\overline{2}$  $\overline{(\}$  $\mathbb{R}^2$  $\int_1^1$  $\int dt = [2t^3 + te^{t^2-1}]_0^1 = [6]$  $11^{2} - 6$ 

$$
\int_{-1}^{1} (4t^2 + e^{t^2 - 1}, t, t^2) \cdot (1, 2te^{t^2 - 1}, 2) dt = 2 \int_{0}^{1} \left[ 6t^2 + (2t^2 + 1) e^{t^2 - 1} \right] dt = \left[ 2t^3 + te^{t^2 - 1} \right]_{0}^{1} = \boxed{6}.
$$
  
derivada de <sup>†</sup>te<sup>t<sup>2</sup>-1</sup>

**5.** Calcular la integral de superficie del campo escalar  $f(x, y, z) = z$  sobre la parte del hiperboloide  $z^2 = 1 + x^2 + y^2$ comprendida entre  $z = 1$  y  $z = \sqrt{5}$ .

$$
\overline{r}(r, \theta) = (r \cos \theta, r \sin \theta, \sqrt{1 + r^2}), \ \theta \in [0, 2\pi], r \in [0, 2] \text{ (es } 5 = 1 + r^2 \text{ si } r = 2).
$$
\n
$$
\overline{r}_r \times \overline{r}_\theta = \begin{vmatrix}\n\mathbf{i} & \mathbf{j} & \mathbf{k} \\
c & s & r/\sqrt{1 + r^2} \\
-rs & r & 0\n\end{vmatrix} = \left(-\frac{r^2 c}{\sqrt{1 + r^2}}, -\frac{r^2 s}{\sqrt{1 + r^2}}, r\right). \ \|\overline{r}_r \times \overline{r}_\theta\| = \frac{r \sqrt{1 + 2r^2}}{\sqrt{1 + r^2}}.
$$
\nPor tanto:

\n
$$
\iint_S z \, dS = \int_0^{2\pi} \int_0^2 r \sqrt{1 + 2r^2} \, dr \, d\theta = \frac{2\pi}{6} (1 + 2r^2)^{3/2} \Big|_0^2 = \left[\frac{26\pi}{3}\right].
$$
\nObien:

\n
$$
\overline{r}(x, y) = (x, y, \sqrt{1 + x^2 + y^2}), (x, y) \in B \text{ círculo de centro } (0, 0) \text{ y radio } 2.
$$
\n
$$
\overline{r}_x \times \overline{r}_y = \left(-\frac{x}{\sqrt{1 + x^2}}, -\frac{y}{\sqrt{1 + x^2 + y^2}}, 1\right) \xrightarrow{\text{III}} \frac{\sqrt{1 + 2x^2 + 2y^2}}{\sqrt{1 + x^2 + y^2}}, \ \iint_S z \, dS = \iint_B \sqrt{1 + 2x^2 + 2y^2} \, dx \, dy = \cdots \text{ (usando polares acabamos arriba)}.
$$